## **Asus K601 Service Manual**

Getting the books **Asus K601 Service Manual** now is not type of inspiring means. You could not singlehandedly going considering ebook growth or library or borrowing from your associates to entrance them. This is an extremely easy means to specifically acquire guide by on-line. This online statement Asus K601 Service Manual can be one of the options to accompany you considering having other time.

It will not waste your time. say yes me, the e-book will no question sky you additional concern to read. Just invest tiny become old to door this on-line proclamation **Asus K601 Service Manual** as with ease as evaluation them wherever you are now.

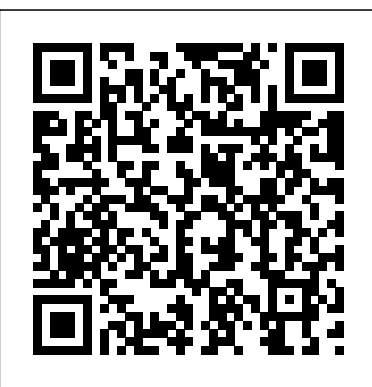

Master Windows 95 VISUALLY Spectrum Of Thoughts Presents Islamic stories that offer a background in Islamic traditions, folk tales, and mystical verse. **Ayat Jamilah** Causey Enterprises, LLC Quick and easy way to learn hypertext markup language. *Number Quest [game].* Visual Military author and spec ops expert, Fred Pushes,

profiles weapons, missions, vehicles, and iconic commandos from the eighteenth-century to now. *Creating Web Pages with HTML Simplified*

## Peachpit Press

This book is a court of vulnerability and pain. The intricately compiled pages are filled with grief-stricken emotions and overpowering feelings. In the garden of roses, this anthology focuses on the hidden thoms of life. The part of It" sidebars of fer real-world you that helps you grow, evolve into a better version by overcoming darkness and the pain inflicted by a million little pieces over the years. As a survivor of betrayal and lies, The Veiled Side is the ocean of those words that were sunk deep and risen as a better version of writers.

## This anthology celebrates the strong regal peoples who have righteously claimed their brighter sides, never dismissing their darkness—the veiled side.

**The Veiled Side** Zenith Press Are you new to computers? Does new technology make you nervous? Relax! You're holding in your hands the easiest guide ever to creating Web pages with HTML--a book that skips the long-winded explanations and shows you how things work. All you have to do is open the book, follow Chip, your friendly guide--and discover just how easy it is to get up to speed. "Since I have purchased your books, I can honestly say that I do understand some of the mechanics behind this wonderful creation of the computer world. Thank you for making it a lot easier to learn the basics." --Allan Black (Woodlawn, Ontario, Canada) \* "Simplify advice \* A friendly character called Chip introduces each task \* Full-color screen shots walk you through step by step \* Self-contained, two-page lessons make learning a snap

AERO TRADER & CHOPPER SHOPPER, DECEMBER 1998 Master Windows® 95 Visually™ "If you have to see it to believe it, this is the book for you!" — PC World Read Less, Learn More The Revolutionary Way to Learn! Visual Learning With text and visuals tightly integrated to provide a complete overview of Windows 95's functionality, Master Windows 95 Visually's cuttingedge style makes it quicker and easier than ever before to become a Windows 95 expert. Practical Know-How This handson guide shows you how to make real-world use of Windows 95 with step-by-step instructions on how to accomplish specific tasks to solve specific problems. Complete Mastery Master every feature of Windows 95 — customize the desktop; share printers, modems, and other devices; link dynamic information; set up networking; integrate multimedia; and get more power through the Registry. Try out: Cybermedia First Aid 97 and Oil Change (upgradable demos) WinZip, Paint Shop Pro, Acrobat Reader 3.0, Partition Magic, and a Quarterdeck CleanSweep 30-day demo Earthlink Total Access with Internet Explorer Microsoft Viewers for Word, Excel, and PowerPoint Web links for instant access to the hottest Web pages Look up anything in the book on CD! "A master tutorial/reference from the leaders in visual

learning!" — Infoworld http://www.idgbooks.com **HTML 4 for the World Wide Web**

## **US Special Ops**

Commerce Business Daily